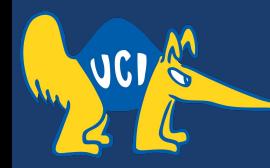

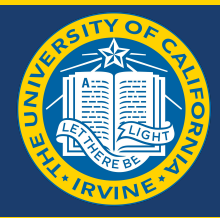

## **Embedded Software CS 145/145L**

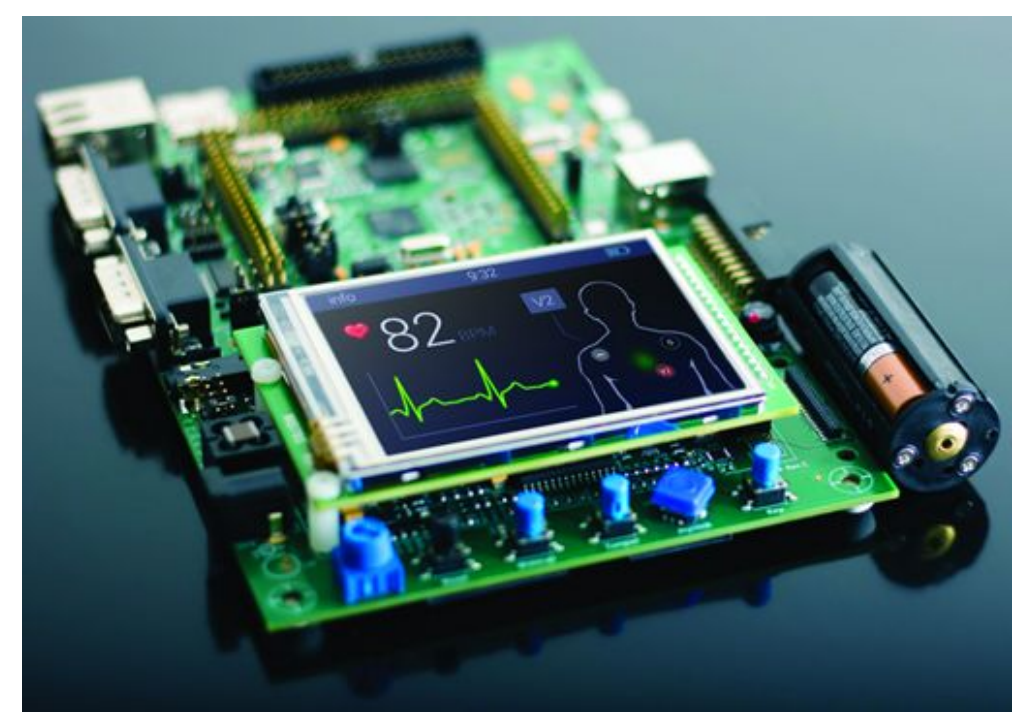

#### Caio Batista de Melo

CS145 - Spring '22

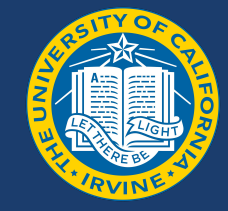

- Project 2 is due tomorrow!
- Mid-quarter course evaluation is due on Saturday for extra credit on Project 3
	- Completely anonymous, please provide your honest feedback :)
	- Will replace the early submission extra credit for P3
	- <https://evaluations.eee.uci.edu/takeLanding/WTWYYF>

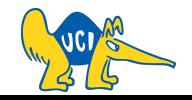

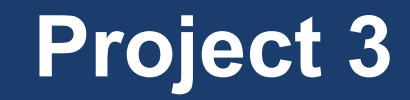

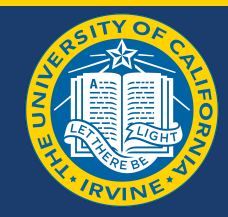

Design an embedded computer centered around the ATMega32 microcontroller. For input: use a keypad; For output: use an LCD and a speaker.

Write a C program that implements a music player. Your music player should be able to play musical notes stored in its memory.

<https://canvas.eee.uci.edu/courses/45047/assignments/929272>

**Project 3 is short! It's due next week (2022-05-06)!!**

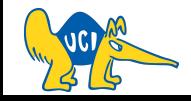

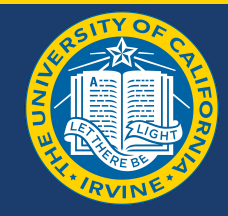

#### Basic requirements (100%)

- Plays a sound which is neither croaky nor severely distorted. (We understand this is digital music). Player should support start/stop through button press. (65% for functionality + 30% for quality).
- LCD displays the name of the song currently playing  $(5%)$

#### Extra credits (20%)

- $\circ$  Implements pitch control (at least 3 levels) (5%)
- $\circ$  Implements tempo control (at least 3 levels) (5%)
- Plays multiple songs, and supports user selection between each song (5%)
- $\circ$  Complete the Mid-quarter evaluation (5%)

#### <https://canvas.eee.uci.edu/courses/45047/assignments/929272>

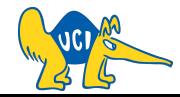

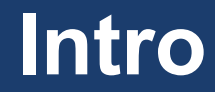

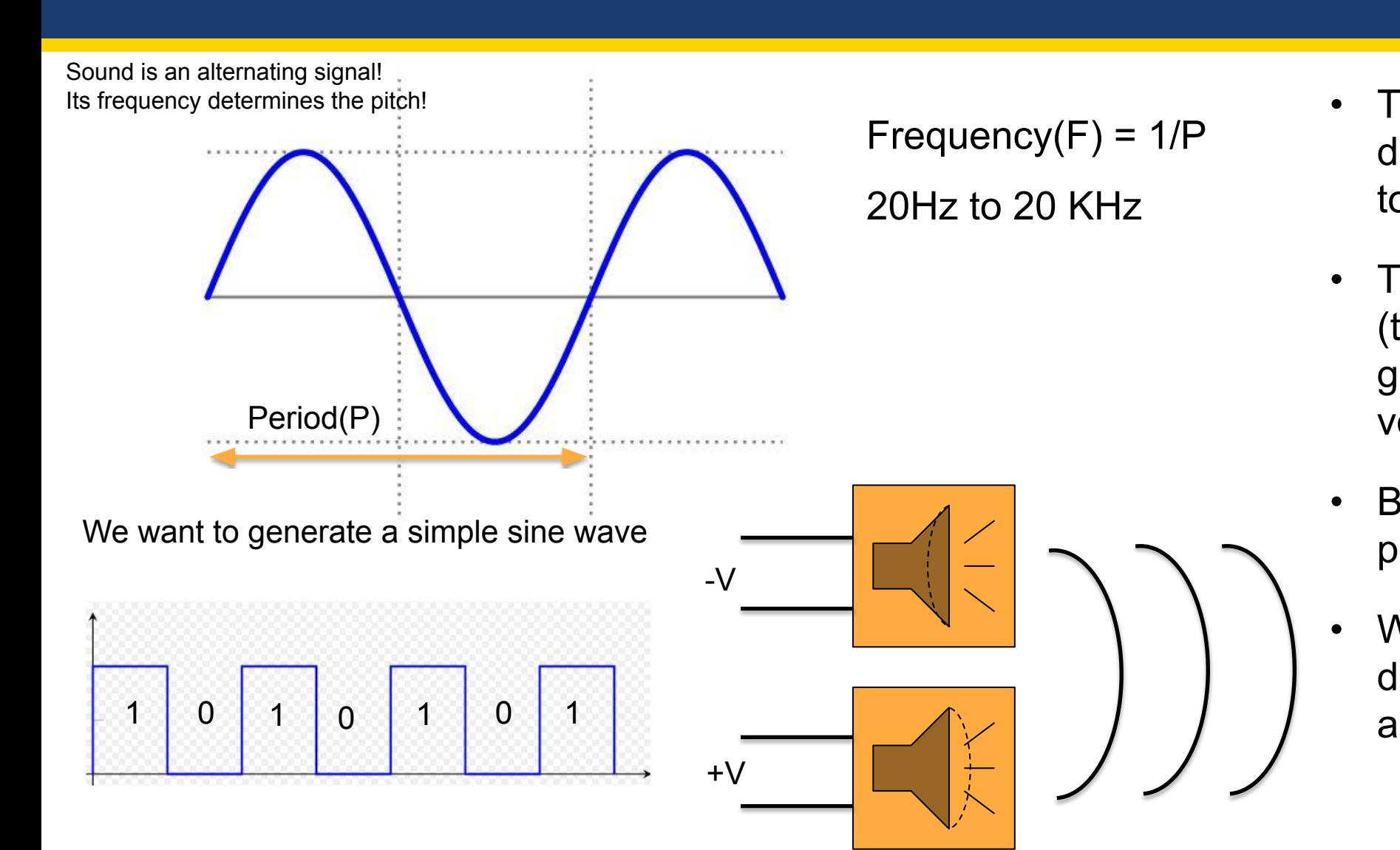

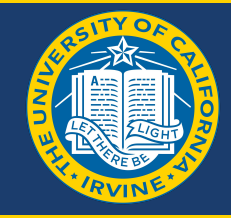

- The speaker's whole diaphragm changes according to the voltage applied.
- Thus vibration of pressure (technically) or sound is generated by alternating this voltage.
- But our AVR cannot provide a purely analog signal as shown
- We have voltages in the digital nature in the form of 0s and 1s

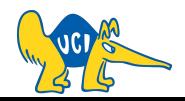

## **Use of Digital Signal**

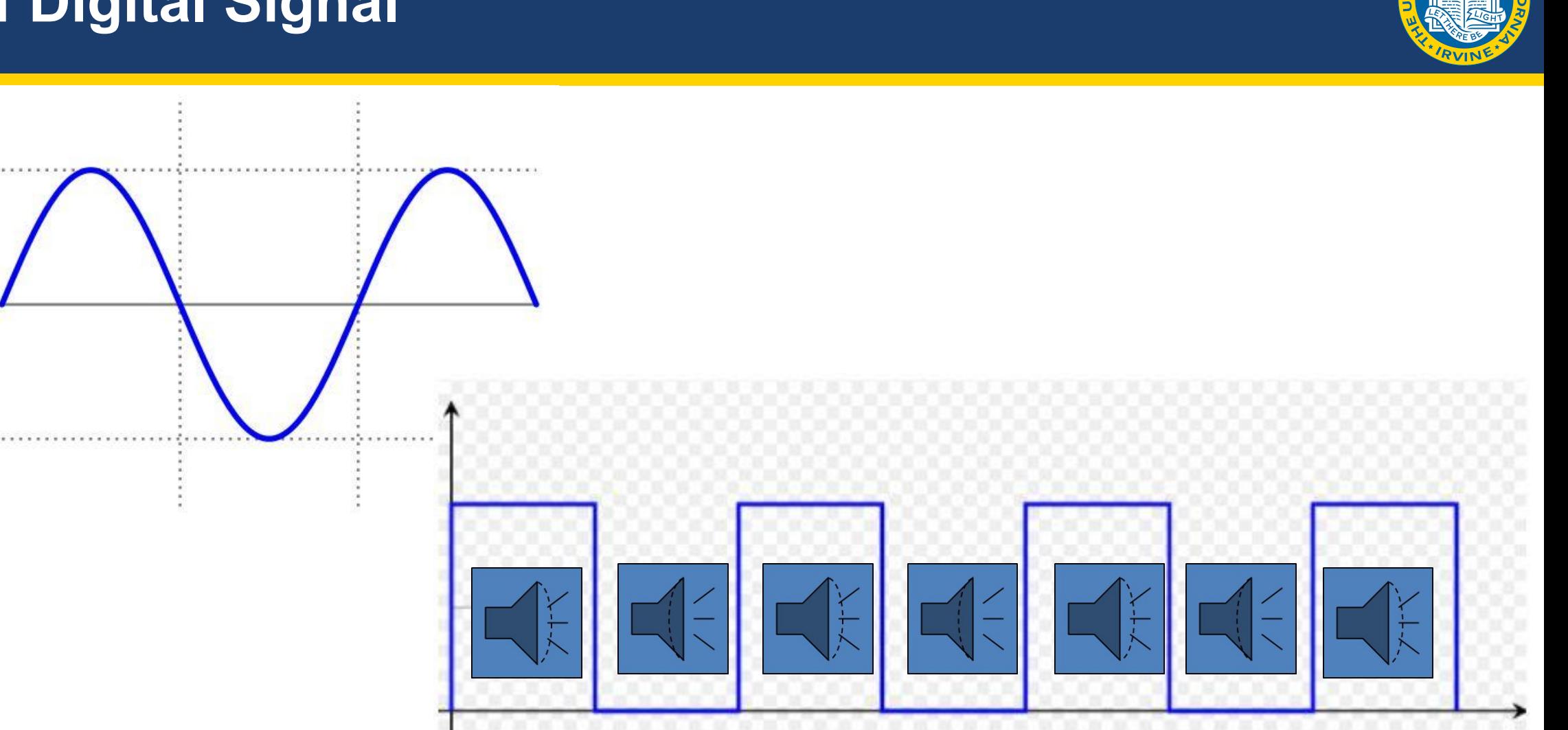

The momentum of diaphragm's motion will help it oscillate.

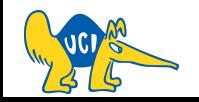

Sound

## **Initial Layout**

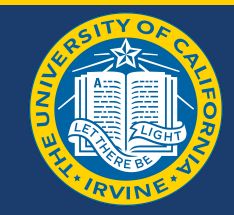

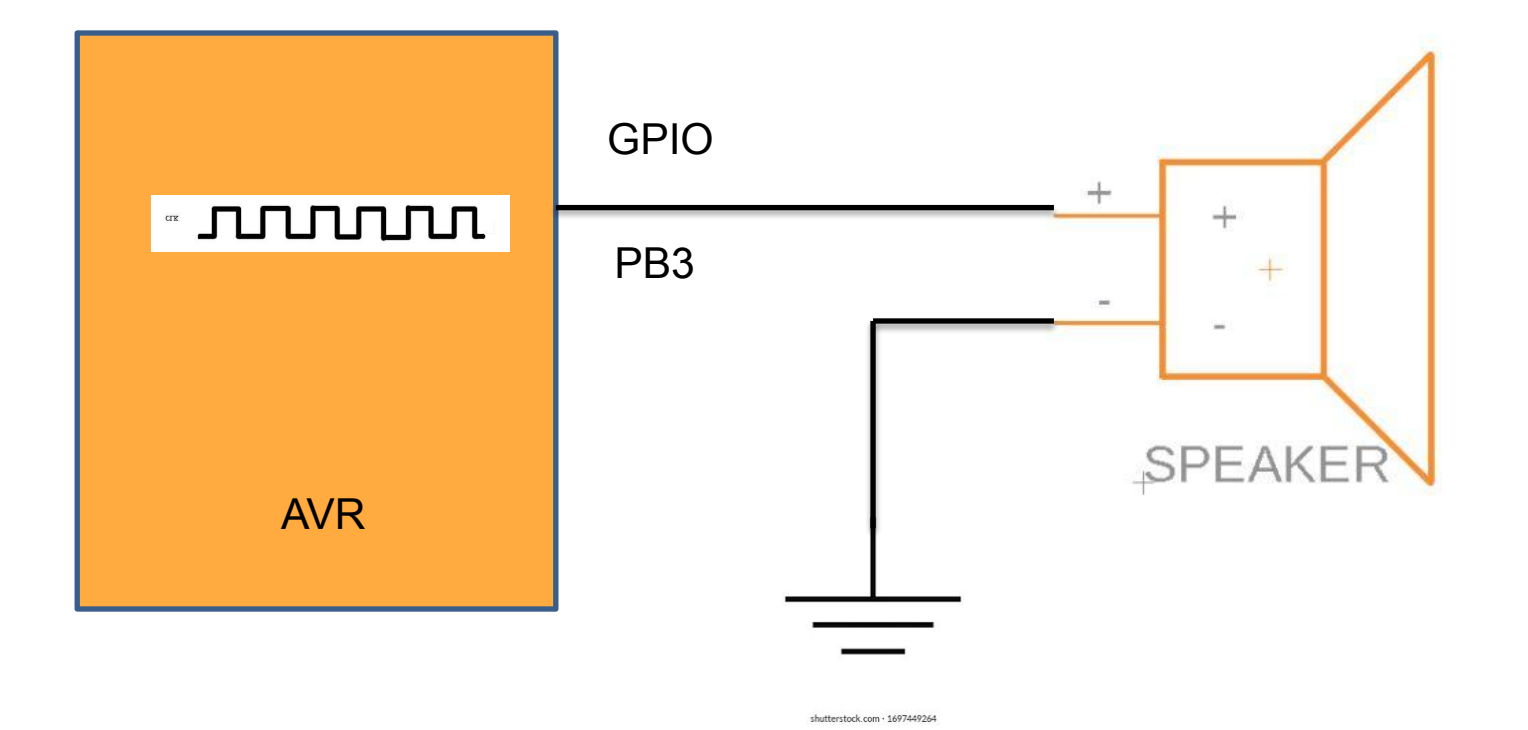

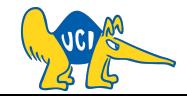

## **Some improvements in the Layout**

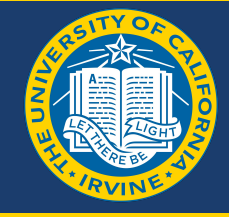

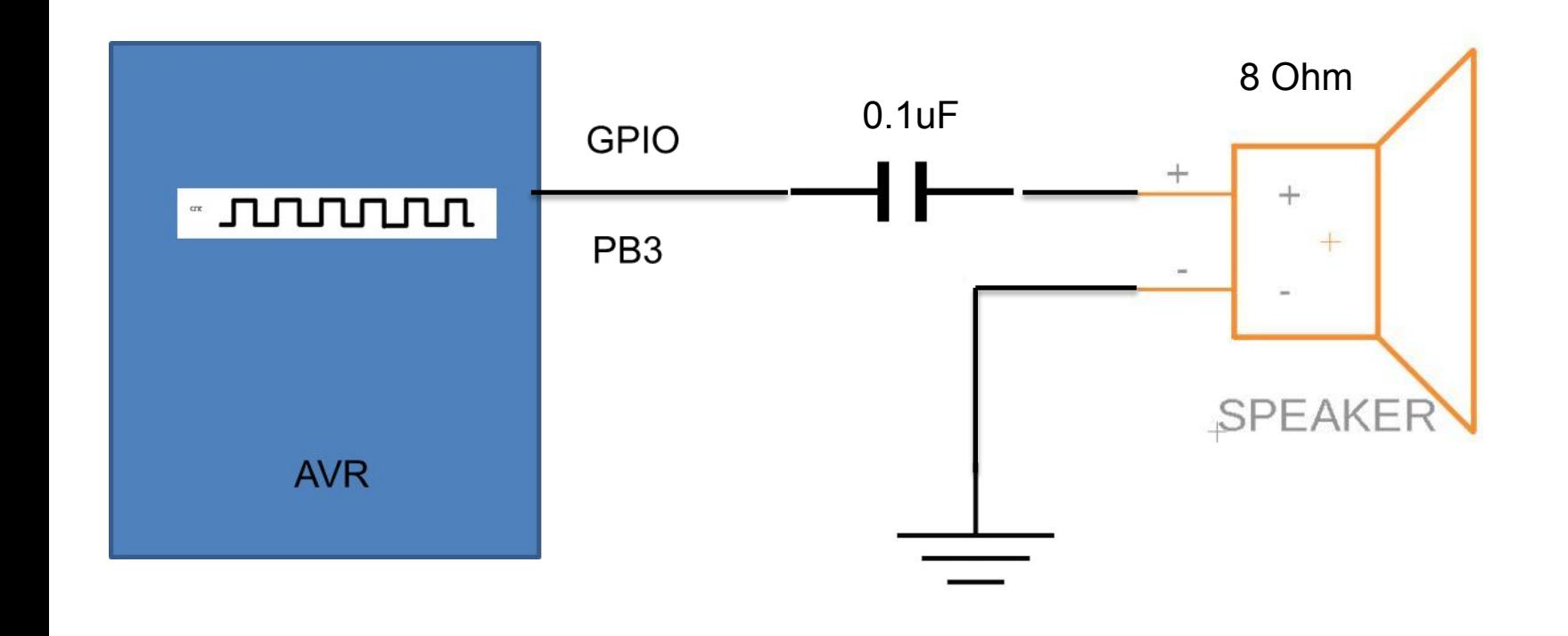

- The speaker has an impedance of its own
- The capacitor charges during the positive cycle and the charging speed is decided by the R and C combination
- In the negative cycle or 0 cycle in digital terms, the capacitor discharges again as per the R and C network
- Thus smoothening of the square wave takes place

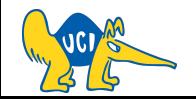

**Final Layout**

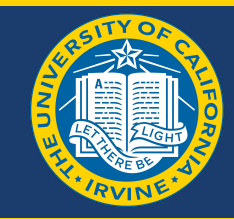

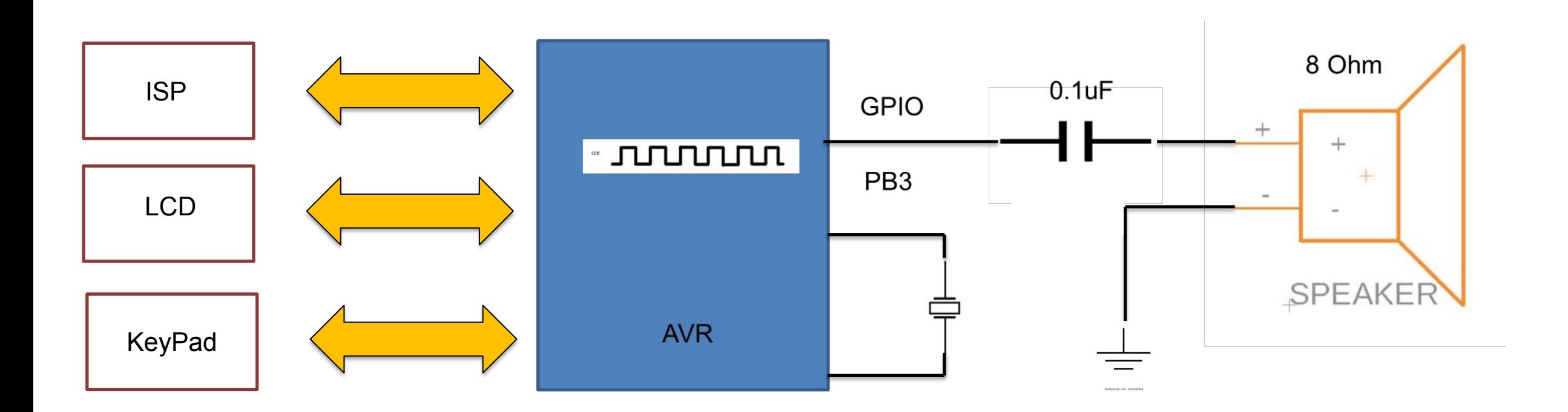

For extra credit you probably need a keypad. Standard project could use a single button.

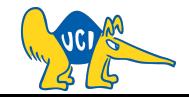

CS145 - Spring '22

## **Song for Project 3**

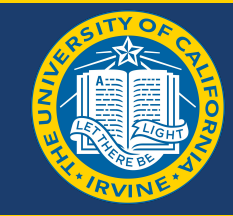

- Notes can be defined as a combination of frequency and duration
- Musicians abstract this out using symbols.
	- E.g.,: A,  $\frac{1}{2}$  Time
	- It is believed that most of the musics on the planet can be played using 12 frequencies and their variations.

Sequence of Notes **Figuency** Frequency (Hz), for example 440HZ

Duration(Seconds), for example 2 seconds

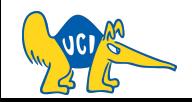

MUSIC

Song for Project

## **Decoding Notes**

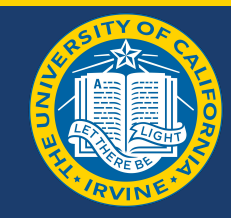

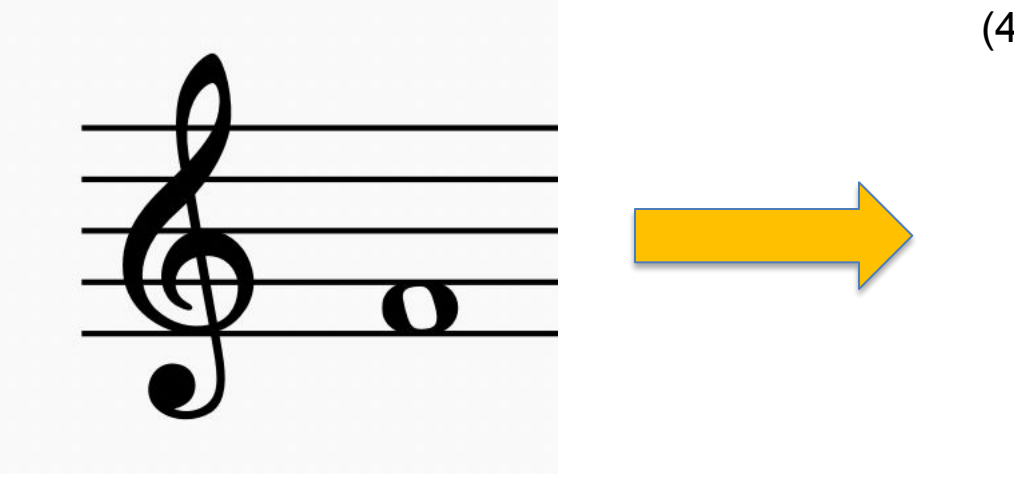

(440 Hz, 1 sec) (466 Hz, 2 sec) (490 Hz, 0.5 sec)

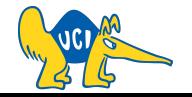

#### **Musical Notes Resources**

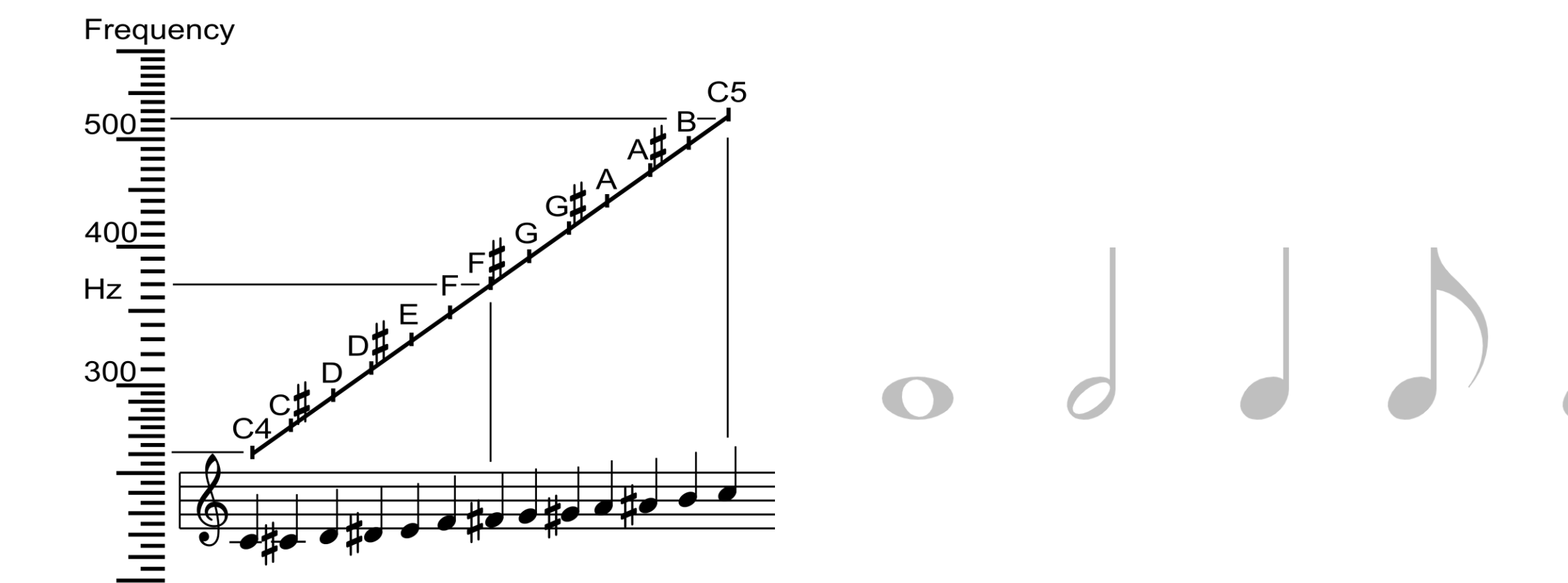

[https://en.wikipedia.org/wiki/Musical\\_note](https://en.wikipedia.org/wiki/Musical_note) <https://www.szynalski.com/tone-generator/> <https://www.musictheory.net/lessons/11>

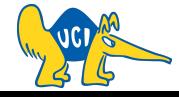

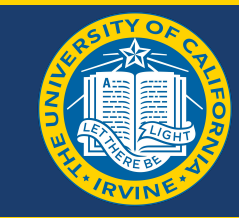

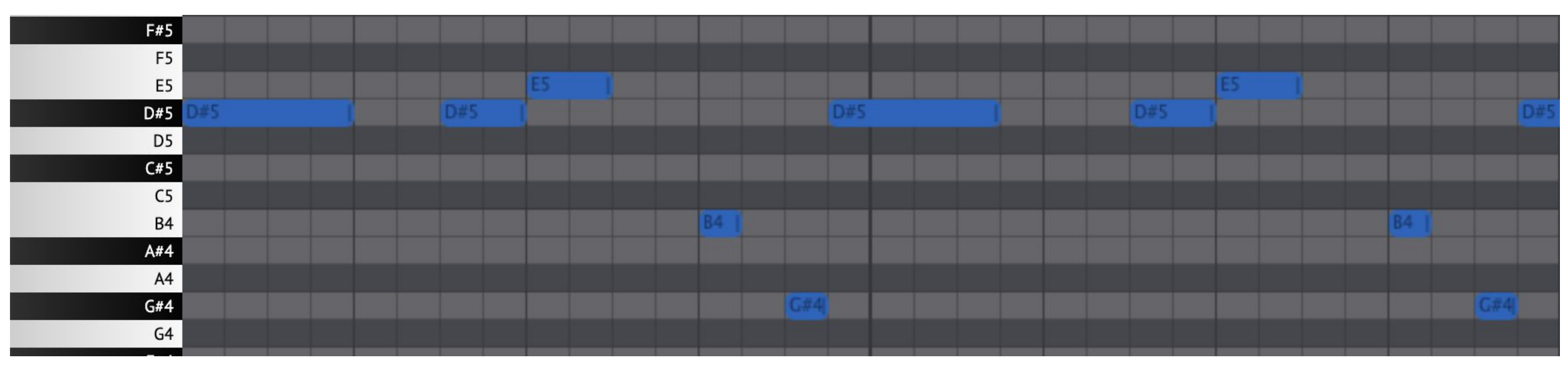

<https://onlinesequencer.net/433516>

HINT: You can try searching for the song you want + "midi" to try to find a note sequence. Example: to find the above one, I searched for "shooting stars midi" <https://www.google.com/search?q=shooting+stars+midi>

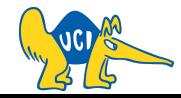

#### **Code Layout**

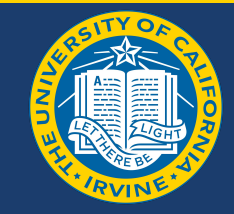

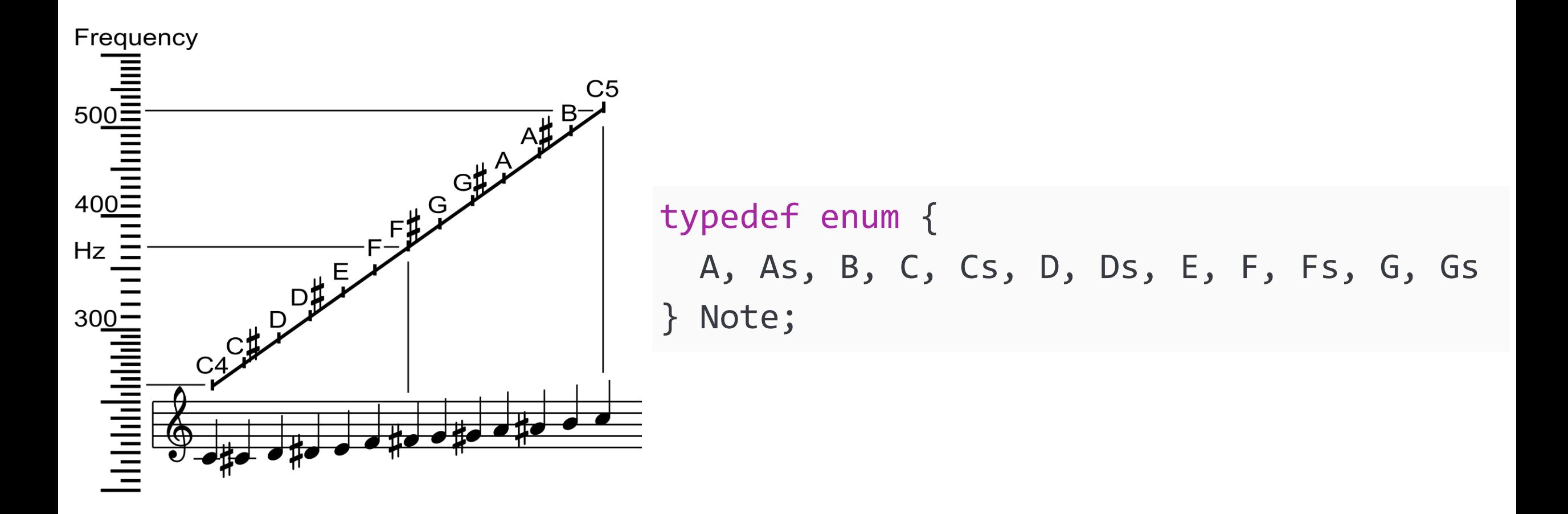

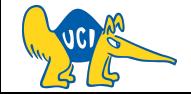

#### **Code Layout**

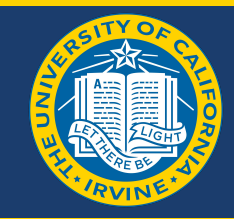

# $J_{\rm c}$

#### typedef enum { W, H, Q, E } Duration;

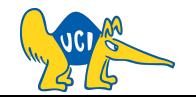

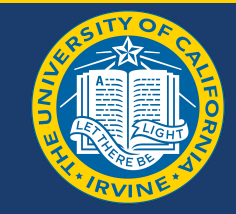

typedef enum { A, As, B, C, Cs, D, Ds, E, F, Fs, G, Gs } Note;

typedef enum { W, H,  $Q$ ,  $(E)$ } Duration;

typedef struct { Note note; Duration duration; } PlayingNote;

Anything wrong? Two enums with the same value!

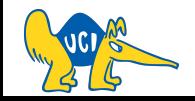

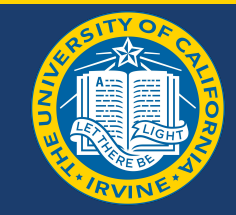

typedef enum { A, As, B, C, Cs, D, Ds, Ee, F, Fs, G, Gs } Note;

typedef enum { W, H, Q, Ei } Duration;

typedef struct { Note note; Duration duration; } PlayingNote;

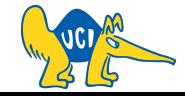

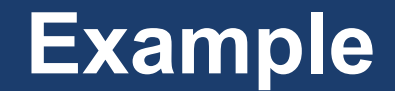

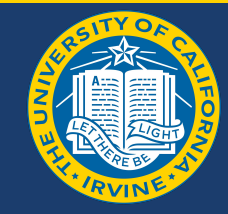

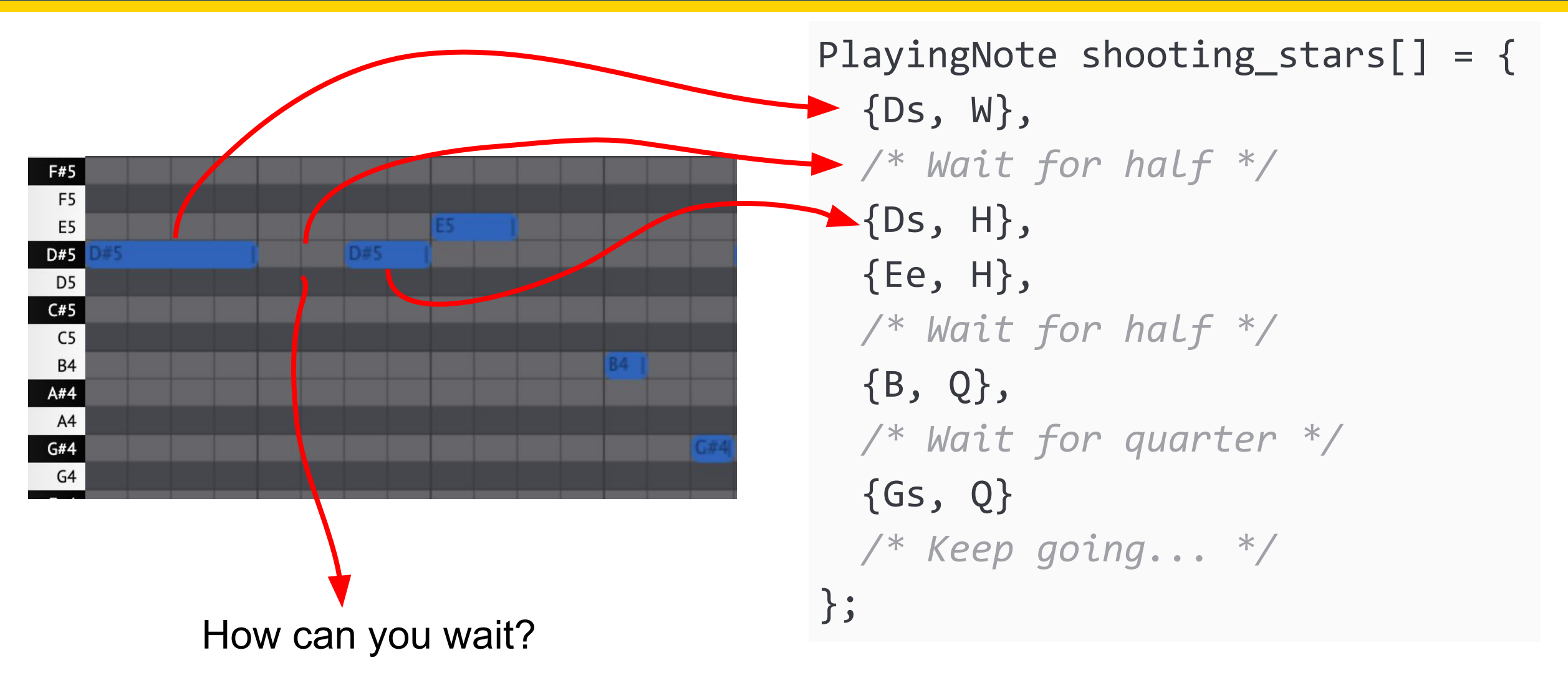

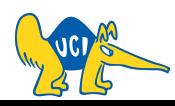

#### **Main Function**

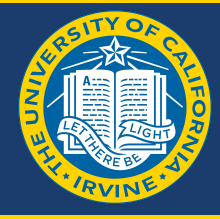

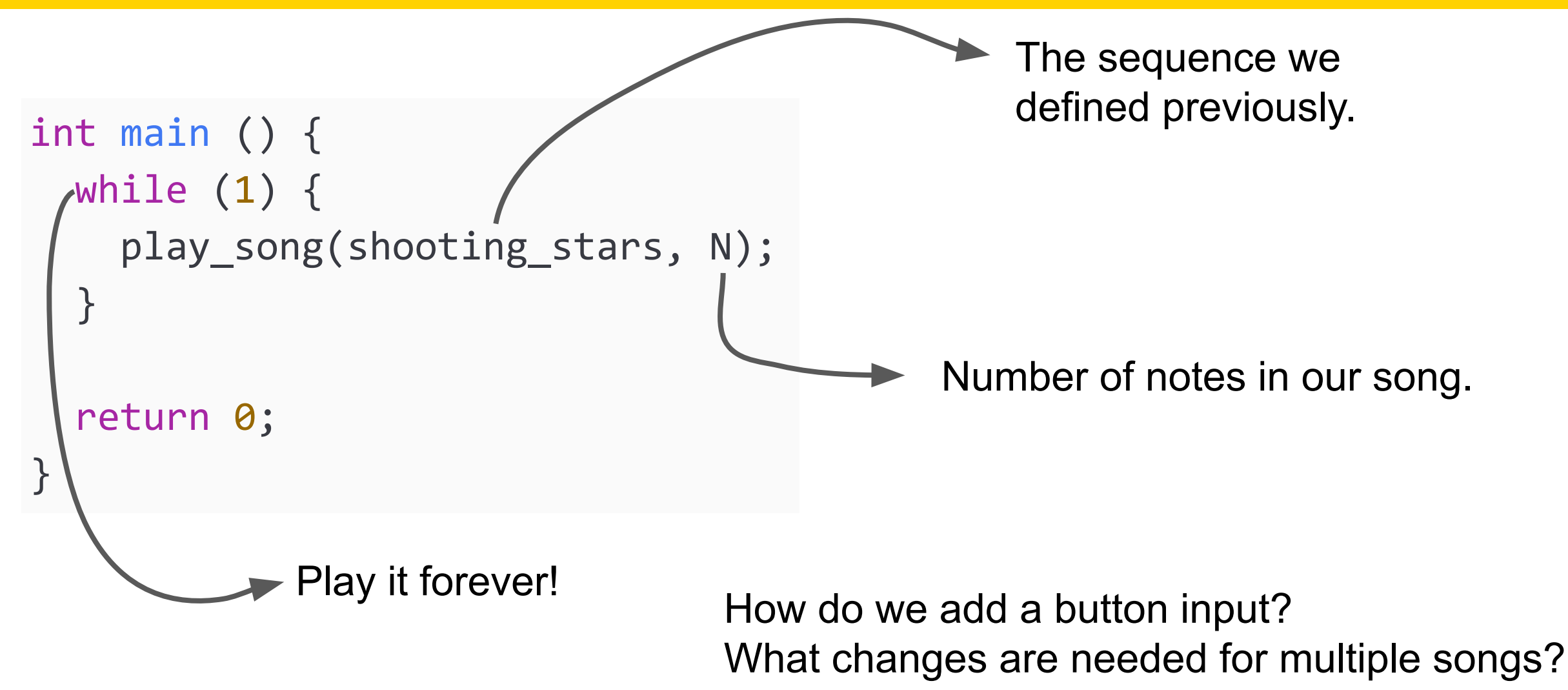

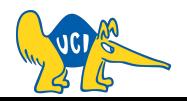

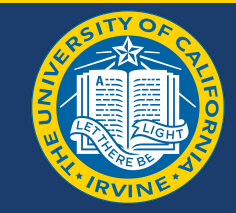

```
void play_song(const PlayingNote song[], int length) {
   int i;
 -for (i = 0; i < length; i++) {
    play note(&song[i]);
 }
}
     Can we do a loop like the one for strings?
        while (note = *song++)
     Why not?
```
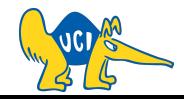

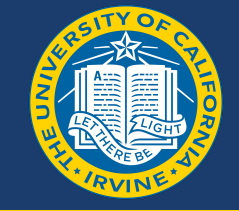

```
void play note(const PlayingNote* note) {
  int i, (k)for (i = 0; i < k; i++) {
    SET BIT(PORTB, 3);
    wait(TH);
    CLR BIT(PORTB, 3);
    wait(fL) }
```
Create *k* ups and downs

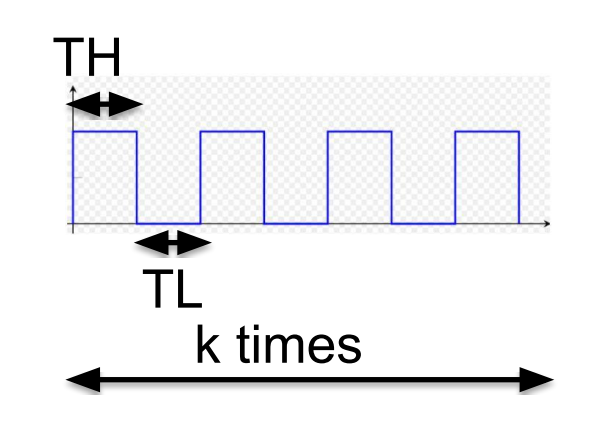

```
F = 1 / P (you know F)
P = TH + TLTH = TLk = Duration / P
```
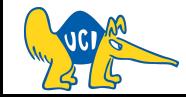

}

#### **Notes Frequencies**

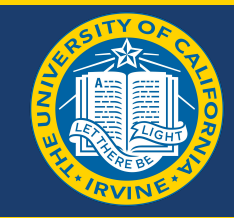

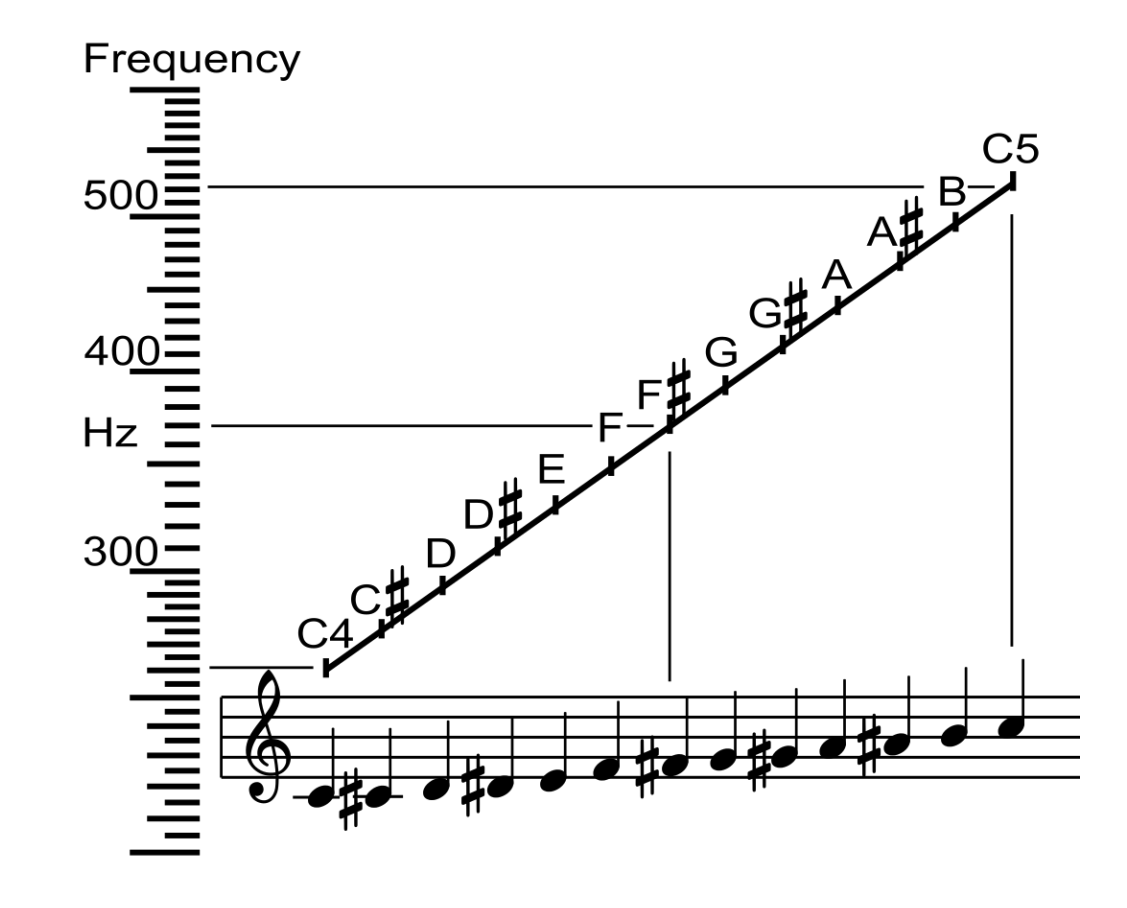

[https://en.wikipedia.org/wiki/Musical\\_note](https://en.wikipedia.org/wiki/Musical_note)

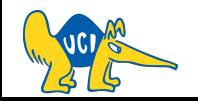

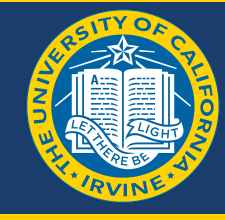

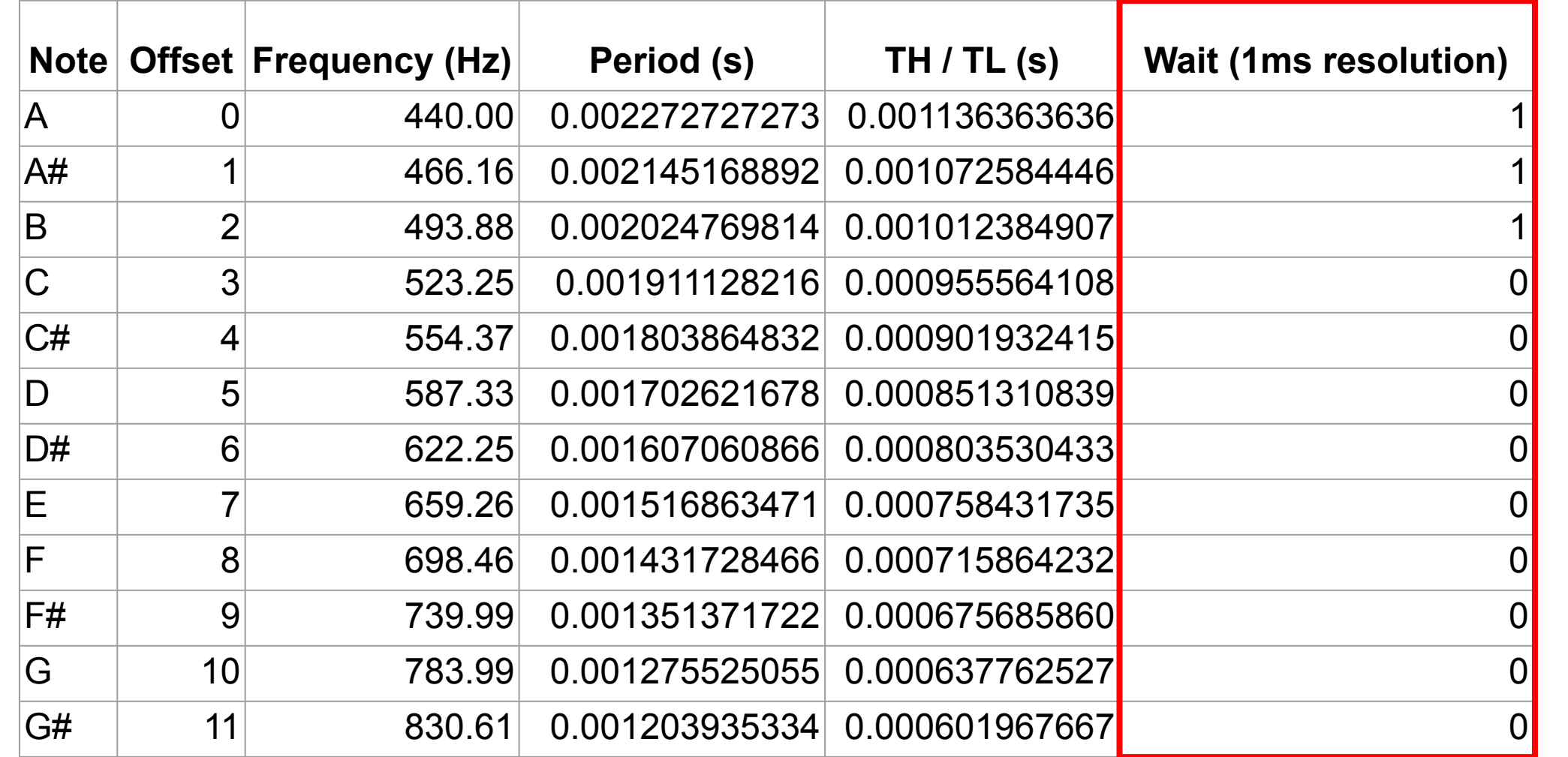

Cannot tell them apart!

Maybe we can have a finer timer?

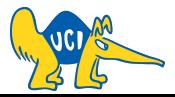

## **Notes Frequencies - Finer Timer Resolution**

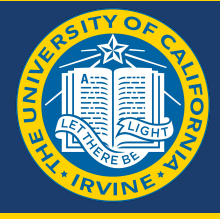

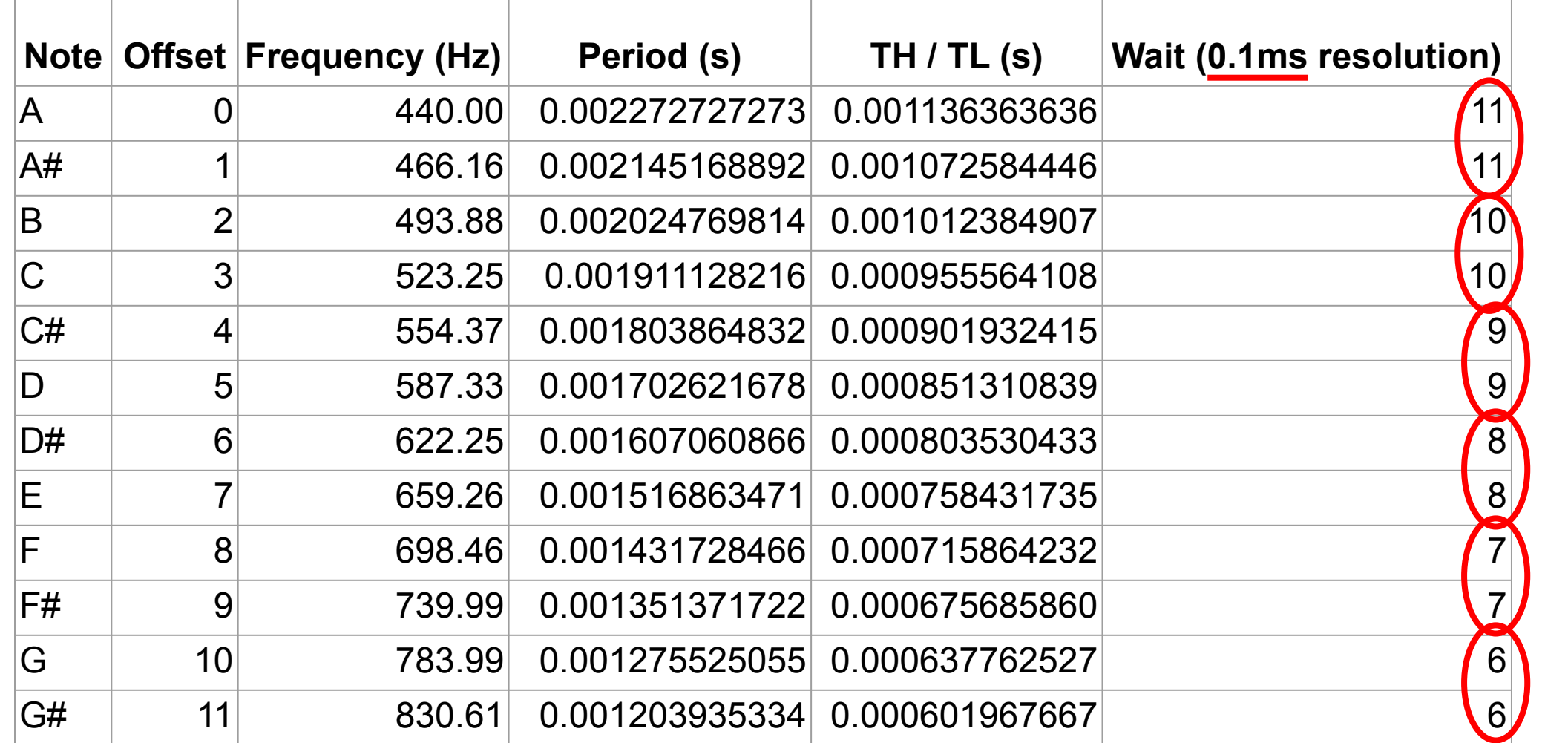

Still can't tell some apart!

Maybe we can change frequencies?

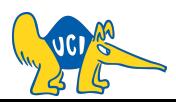

## **Notes Frequencies - Down an Octave**

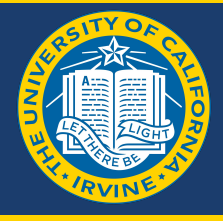

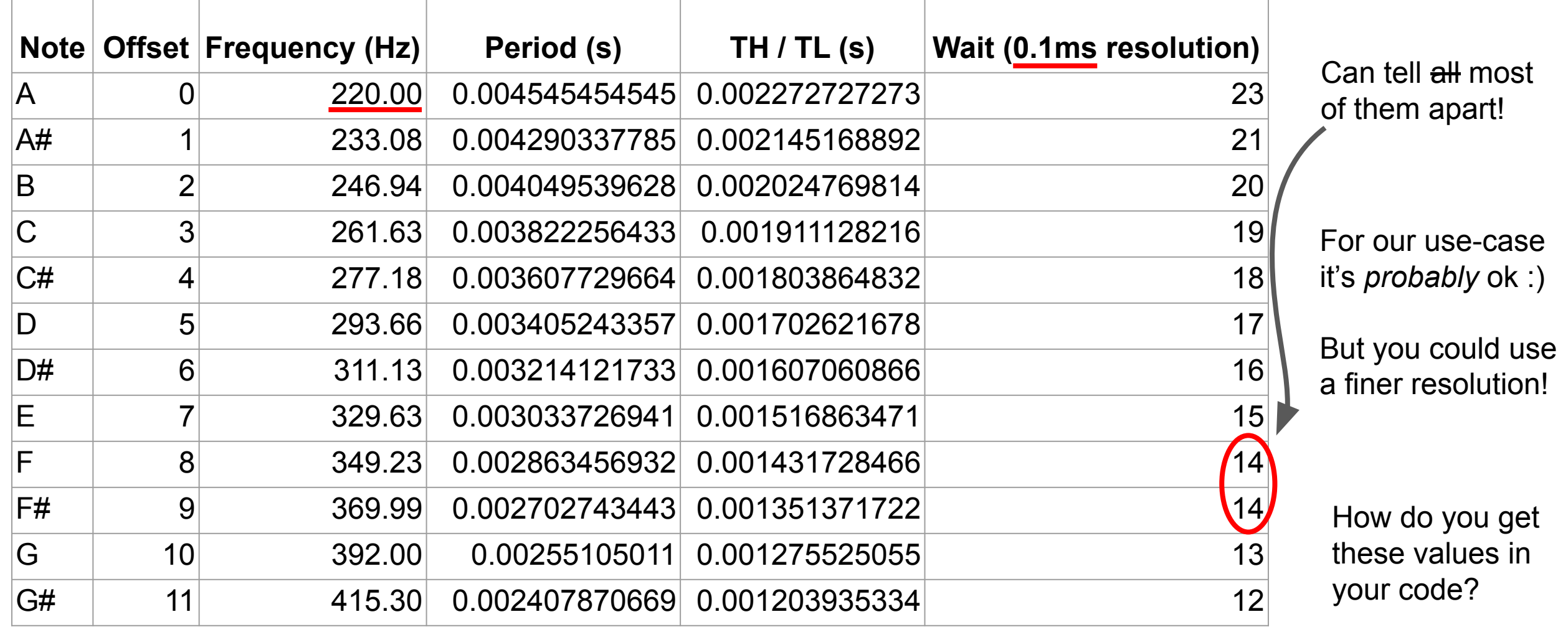

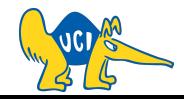

## **Frequency Mapping**

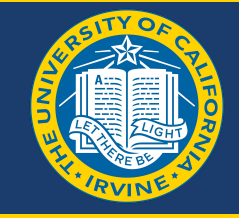

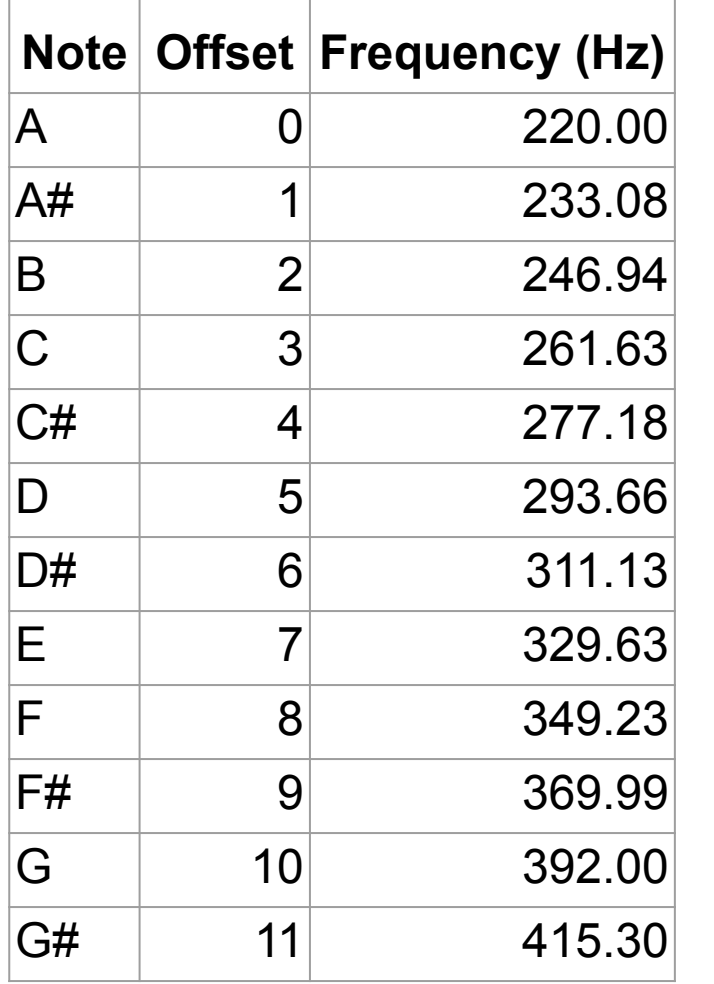

or

1. Store only the original frequency (220Hz) and use the formula (2^(n/12) \* 220);

- 2. Store these values as constants and use them as needed
	- a. Could also store period, TH, number of waits, etc.

Which approach is better? *It depends on your application!*

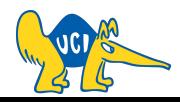

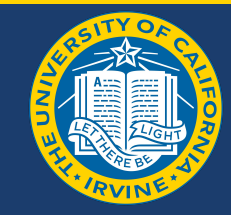

#### void avr\_wait(unsigned short msec)  $\{$  $TCCRO = 3;$ while (msec-- $TCNT0 = (unsigned char)(256 - (XTAL_FRQ / 64) * 0.001);$ SET\_BIT(TIFR, TOV0); while (!GET BIT(TIFR, TOV0)); }  $TCCRO = 0;$ }

Check our slides about timers!

Make a new function <u>or</u> fix existing code that uses the 1ms resolution (e.g., lcd init)

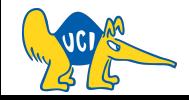

# **See you next time :)**

**Q & A**